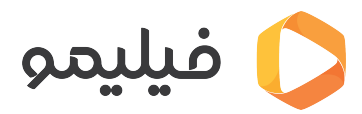

[مرکز آموزش](https://support.filimo.com/fa/kb) > [اکران آنلاین](https://support.filimo.com/fa/kb/akran-anlayn) > [چطور فیلمهای اکران آنلاین در فیلیمو را تماشا کنم؟](https://support.filimo.com/fa/kb/articles/chtor-fylmhay-akran-anlayn-dr-fylymo-ra-tmasha-knm)

چطور فیلمهای اکران آنلاین در فیلیمو را تماشا کنم؟ 2024-05-18 - fazlollahi mohammad - [اکران آنلاین](https://support.filimo.com/fa/kb/akran-anlayn)

- برای تماشای فیلمهای اکران آنلاین در فیلیمو، ابتدا به صفحه فیلم که اکران آنلاین شده بروید.
	- روی دکمه "خرید بلیط و تماشا" بزنید.
	- پس از پرداخت هزینه بلیط، بهصورت خودکار به صفحه فیلم برمیردید.
	- تا 8 ساعت فرصت دارید این فیلم را در اکران آنلاین فیلیمو، تماشا کنید.